## 知 无线终端漫游后无法正常快速获取地址,需要等待几分钟才能获取地址

[wlan](https://zhiliao.h3c.com/questions/catesDis/163)接入 **[郭尧](https://zhiliao.h3c.com/User/other/55272)** 2021-10-29 发表

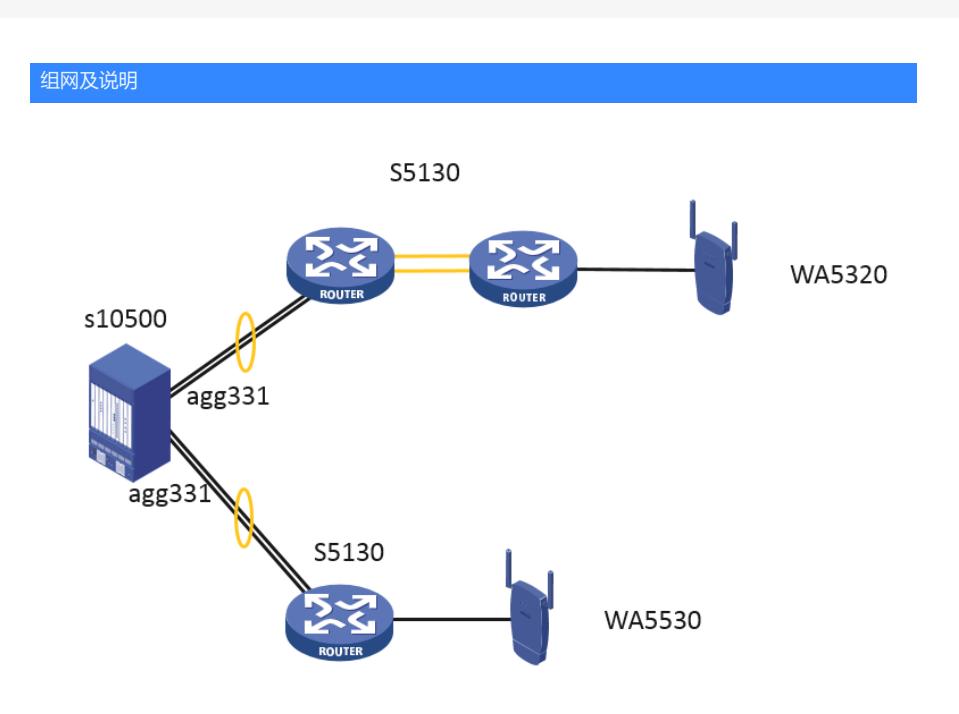

105 (核心)聚合口331---聚合1 2F01(接入1) (2/0/49)---49口 **2F04(**接入2**)** 30口--1口 ap ---WA5 320

105 (核心) 聚合口332---聚合1 2F02 (接入) (3/0/16) --1口 ap ---WA5530

问题描述 组网(从5530到5320漫游会出现问题,反之则正常)

问题为终端漫游或手动切换无线网络,手机终端关联不上wifi获取不到地址,在3-5分钟后才会连接成 功

PC终端的现象是,可以关联wifi可以获取地址,但是ping不通网关,在3-5分钟后才会通 DHCP地址池和网关都在核心上

## 过程分析

笔记本配置静态ip

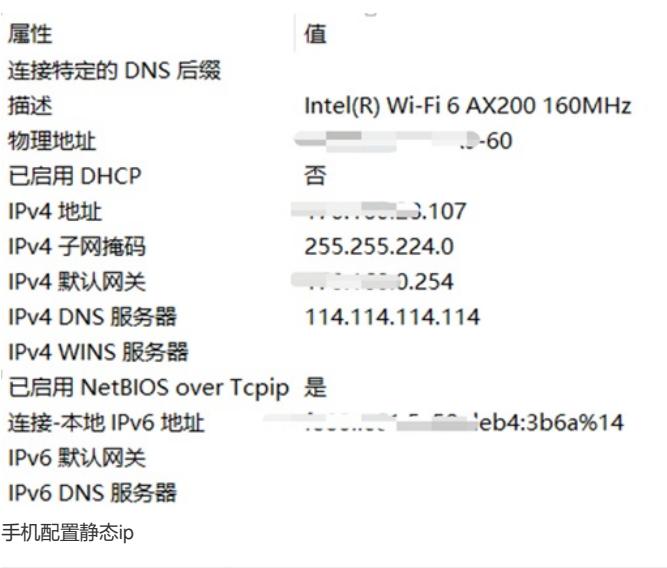

 $\langle$  Wi-Fi

IN W. L. Letternet

自动加入

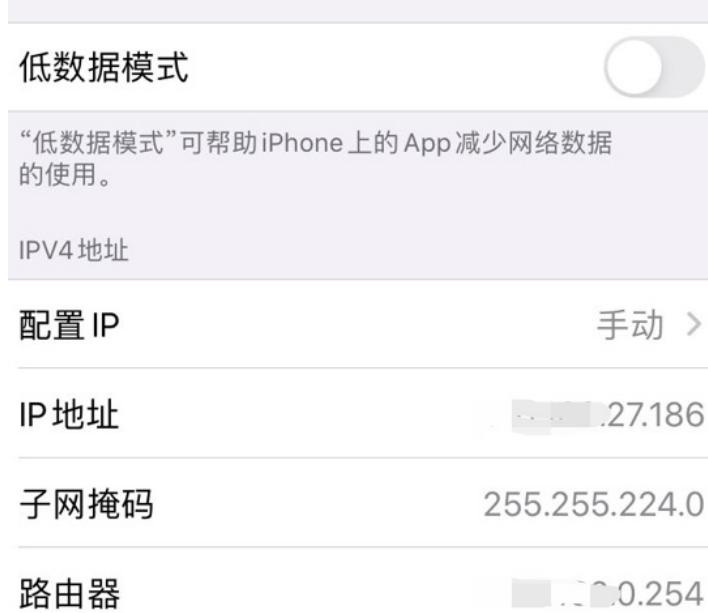

从5320走到5530漫游情况, 一直ping也无丢包, 笔记本和手机均连接上ap <AC-WX5540H>dis wlan client | in XXX.XXXX.28.107---PC XXXX-c5fa-a960 N/A YJL-2F-waiguodao2 1 XXX.XXX.28.107 3068 <AC-WX5540H>dis wlan client | in XXX.XXX.27.186---手机 XXXX-9d59-5b67 N/A YJL-2F-waiguodao1 1 XXX.XXX.27.186 3068 <AC-WX5540H>dis wlan client | in XXX.XXX.27.186 XXXX-9d59-5b67 N/A YJL-2F-dating 2 XXX.XXX.27.186 3068 <AC-WX5540H>

114.114.114.114 的 Ping 统计信息: 数据包: 已发送 = 45,已接收 = 45,丢失 = 0 (0% 丢失), 往返行程的估计时间(以毫秒为单位): 最短 = 29ms, 最长 = 35ms, 平均 = 31ms

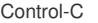

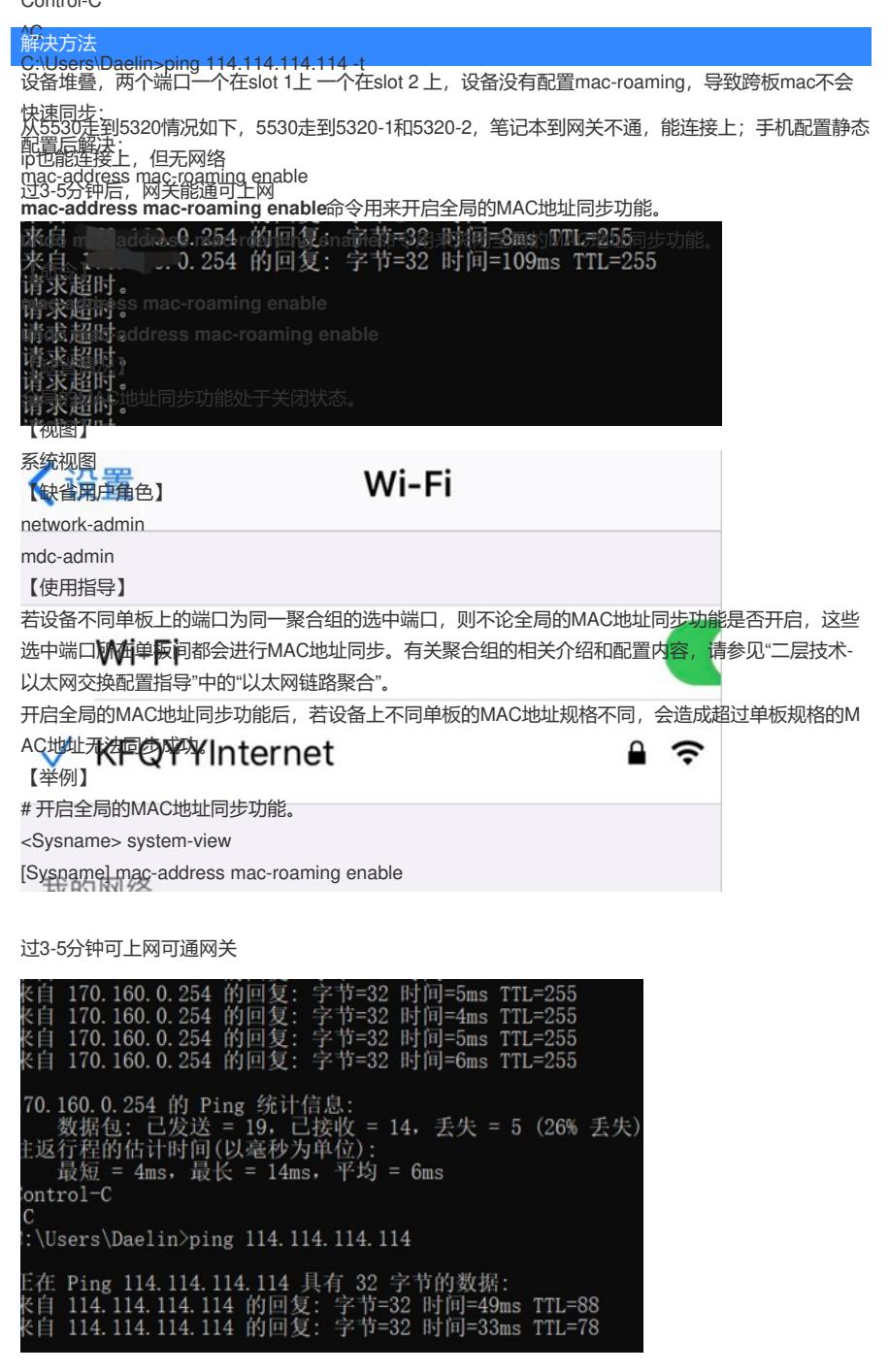

- 1. 确认故障现象是漫游或切换时,终端关联不上wifi,然后过几分钟后就可以连接成功了,且从5320 —5530正常,只有从5530—5320才有这个问题。
- 2. 建议客户修改client aging time, 客户已修改无效果
- 3. 现场的网关在核心上,已经建议客户在交换机上开启以下两个命令,但是问题还是没有解决
- mac-address mac-move fast-update
- mac-address mac-roaming enable
- 4. 发现客户服务模板下配置了多套加密组件,已建议客户创建不加任何加密方式的服务模板,将该 模板在5530和5320下都进行绑定,然后做漫游和手动切换测试,故障现象仍未解决。
- 5. 客户已做如下无线优化:
- rate disabled 1 2 5.5 6 9禁止低速率

option client reject enable禁止弱信号客户端接入 max-power 20功率规划和设置固定功率 ……

通过给终端手动配置静态IP地址,手机和PC到AP可以通,但是ping不通网关,排除是无线侧的问题 故障时流统发现流量丢在了中间接入的5130s上,设备二层转发查看设备mac表项,发现表项同时学在 了上下行端口上: